## Release Note - Improved user interaction experience with NPS

Last Modified on 01.09.2023

## What is new

NPS can now be closed only if the user actively engages with them by clicking the Close button.

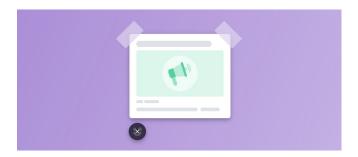

No action is required from your side, everything is handled by Userlane.

CHECK OUR ROADMAP